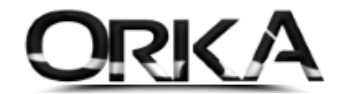

## STOK KARTLARINDA KDV ORAN VE MUHASEBE TABLOSU DEĞİŞTİRME

Stok kartlarınızda **KDV ve Muhasebe tablolarını** değiştirmeden önce programınızın **yedeklerini almayı unutmayınız.**

**Ticari** – Modülü açınız.

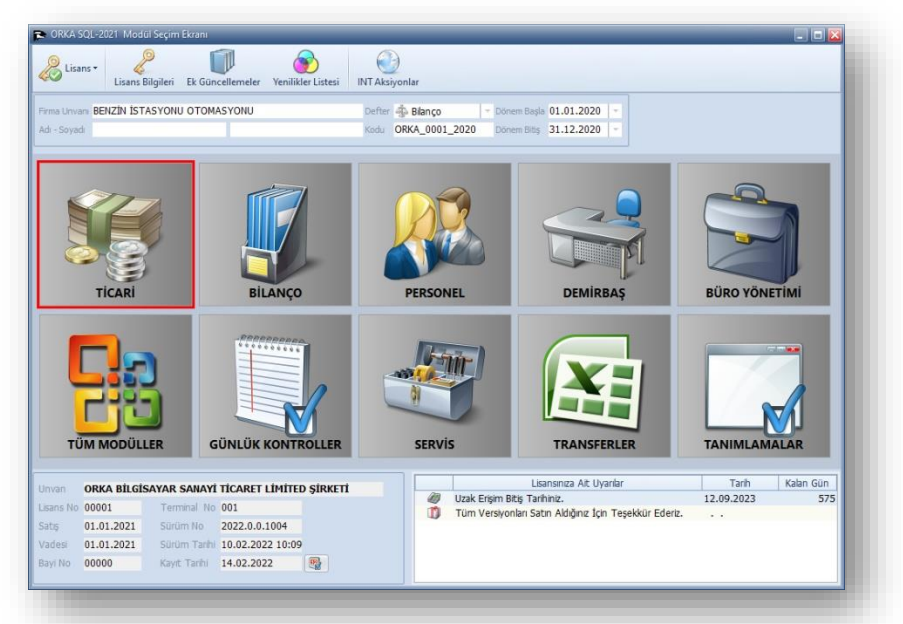

**Tanımlamalar / Stok Kartları**

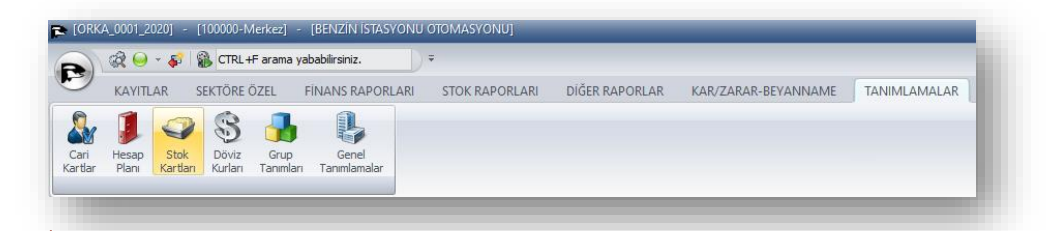

Öncelikle KDV oranlarını değiştireceğiniz ürünleri **filtrelemeniz** gerekmektedir. Öncelikle Başlıklardan "Hızlı Mod" butonuna tıklayınız. Sonrasında Oranlarını değiştirmek istediğiniz ürün grubunu seçiniz.

## Toplu İşlemlerden **"Alan Değiştir"**

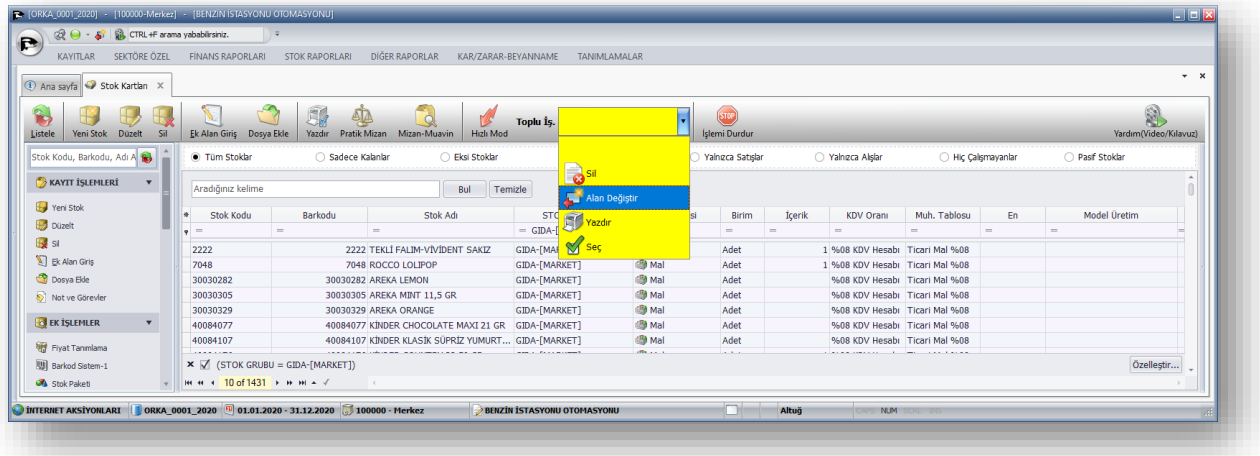

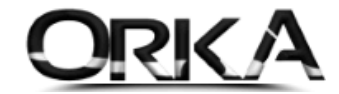

**Tümünü İşaretle** butonuna tıklayınız. (Filtreleme yaptığınız ürün grubu işaretlenir.)

|                                                                                                    |                    |                                                                                   |                                          |            | Seçilen Kayıtları => Alan Değiştir Butonuna tıklayınız. |                       |                   |          |               |                  |                             |     |                               |                 |
|----------------------------------------------------------------------------------------------------|--------------------|-----------------------------------------------------------------------------------|------------------------------------------|------------|---------------------------------------------------------|-----------------------|-------------------|----------|---------------|------------------|-----------------------------|-----|-------------------------------|-----------------|
|                                                                                                    |                    |                                                                                   |                                          |            |                                                         |                       |                   |          |               |                  |                             |     |                               |                 |
|                                                                                                    |                    |                                                                                   |                                          |            |                                                         |                       |                   |          |               |                  |                             |     |                               |                 |
|                                                                                                    |                    | [2] [ORKA 0001 2020] - [100000-Merkez] - [BENZÍN ÍSTASYONU OTOMASYONU]            |                                          |            |                                                         |                       |                   |          |               |                  |                             |     |                               | $ \blacksquare$ |
| $\otimes$ $\Theta$                                                                                                    |                    | CTRL +F arama yababilirsiniz.                                                     |                                          |            |                                                         |                       |                   |          |               |                  |                             |     |                               |                 |
|                                                                                                    |                    |                                                                                   |                                          |            |                                                         |                       |                   |          |               |                  |                             |     |                               |                 |
| <b>KAYITLAR</b>                                                                                                    | SEKTÖRE ÖZEL       | <b>FINANS RAPORLARI</b>                                                           | <b>STOK RAPORLARI</b>                    | DIĞER RAPO | KAR/ZARAR-BEYANNAME                                     | <b>TANIMLAMALAR</b>   |                   |          |               |                  |                             |     |                               |                 |
| 4) Ana sayfa Stok Kartlan X                                                                                                    |                    |                                                                                   |                                          |            |                                                         |                       |                   |          |               |                  |                             |     |                               | $- x$           |
|                                                                                                    |                    |                                                                                   |                                          |            |                                                         |                       |                   |          |               |                  |                             |     |                               |                 |
| b                                                                                                    |                    | Toplu İş. & Alan Değiştir                                                         |                                          |            | $\alpha$                                                |                       |                   |          |               |                  |                             |     | 9                             |                 |
|                                                                                                    |                    |                                                                                   |                                          |            |                                                         |                       |                   |          |               |                  |                             |     |                               |                 |
| High Mod                                                                                                    |                    |                                                                                   | Kayıtların Tümünü Seç Seçimlerden Vazgeç |            | Seçilen Kayıtları => [Alan Değiştir]                    |                       |                   |          |               |                  |                             |     | <b>Yardım</b> (Video/Kılavuz) |                 |
|                                                                                                    |                    | Tüm Stoklar                                                                       | Sadece Kalanlar                          |            | Eksi Stoklar                                            | <b>Bitmis Stoklar</b> | Yahızca Satışlar  |          | Yahuca Alslar |                  | Hic Calismayanlar           |     | Pasif Stoklar                 |                 |
|                                                                                                    | $\mathbf{v}$       |                                                                                   |                                          |            |                                                         |                       |                   |          |               |                  |                             |     |                               |                 |
|                                                                                                    |                    | Aradığınız kelime                                                                 |                                          |            | Temizle<br>Bul                                          |                       |                   |          |               |                  |                             |     |                               |                 |
|                                                                                                    | $\pmb{\mathrm{v}}$ | <b>Islem Tipi</b><br>۰                                                            | <b>Stok Kodu</b>                         | Barkodu    | Stok Adı                                                | <b>STOK GRUBU</b>     | <b>Stok Cinsi</b> | Birim    | <b>Icerik</b> | <b>KDV Orani</b> | Muh. Tablosu                | En  | <b>Model Üretim</b>           |                 |
|                                                                                                    |                    | $\gamma =$                                                                        | $=$                                      | $\equiv$   | $\equiv$                                                | $=$ GIDA- $[MARKET]$  | $\equiv$          | $\equiv$ | $=$           | $=$              | $=$                         | $=$ | $=$                           |                 |
|                                                                                                    | $\mathbf{v}$       | & Alan Değiştir                                                                   | 2222                                     |            | 2222 TEKLİ FALIM-VİVİDENT SAKIZ GIDA-[MARKET]           |                       | 图 Mal             | Adet     |               |                  | 1 %08 KDV He Ticari Mal %08 |     |                               |                 |
|                                                                                                    |                    | Alan Değiştir                                                                     | 7048                                     |            | 7048 ROCCO LOLIPOP                                      | GIDA-[MARKET]         | <b>B</b> Mal      | Adet     |               |                  | 1 %08 KDV He Ticari Mal %08 |     |                               |                 |
|                                                                                                    |                    | Alan Değiştir                                                                     | 30030282                                 |            | 30030282 AREKA LEMON                                    | GIDA-[MARKET]         | <b>图 Mal</b>      | Adet     |               |                  | 9608 KDV He Ticari Mal %08  |     |                               |                 |
|                                                                                                    |                    | Alan Değiştir                                                                     | 30030305                                 |            | 30030305 AREKA MINT 11,5 GR                             | GIDA-[MARKET]         | <b>图 Mal</b>      | Adet     |               |                  | %08 KDV He Ticari Mal %08   |     |                               |                 |
|                                                                                                    |                    | Alan Deăistir                                                                     | 30030329                                 |            | 30030329 AREKA ORANGE                                   | GIDA-[MARKET]         | <b>SIM</b> Mal    | Adet     |               |                  | %08 KDV He Ticari Mal %08   |     |                               |                 |
|                                                                                                    |                    | Alan Değiştir                                                                     | 40084077                                 |            | 40084077 KINDER CHOCOLATE MAXI  GIDA-[MARKET]           |                       | 图 Mal             | Adet     |               |                  | 9608 KDV He Ticari Mal 9608 |     |                               |                 |
|                                                                                                    |                    | <b>Dedistin</b>                                                                   | 40084407                                 |            | 40084107 KINDER KLASIK SÜPRIZ YUM GIDA-「MARKET]         |                       | <b>SB</b> Mal     | Adet     |               |                  | 9608 KDV He Ticari Mal 9608 |     |                               |                 |
|                                                                                                    |                    | $\sqrt{$ (STOK GRUBU = GIDA-[MARKET])                                             |                                          |            |                                                         |                       | diam'r.           |          |               |                  |                             |     | Özelleştir                    |                 |
| <b>Tanmi Fivatlar</b><br>Fivat 00                                                                                                    |                    |                                                                                   |                                          |            |                                                         |                       |                   |          |               |                  |                             |     |                               |                 |
| Listele<br>Stok Kodu, Barkodu, Adı A<br><b>XAYIT İŞLEMLERİ</b><br><b>BO EK ISLEMLER</b><br>AYARLAR<br>Mizan Değerleri<br>Ek Alanlar<br>R <sub>ES</sub> |                    | $0$ of 1431 $\rightarrow$ $\rightarrow$ $\rightarrow$ $\rightarrow$ $\rightarrow$ |                                          |            |                                                         |                       |                   |          |               |                  |                             |     |                               |                 |

Devam Et Butonuna tıklayınız. (Bu işlemler öncesinde yedeklerinizi almalısınız.)

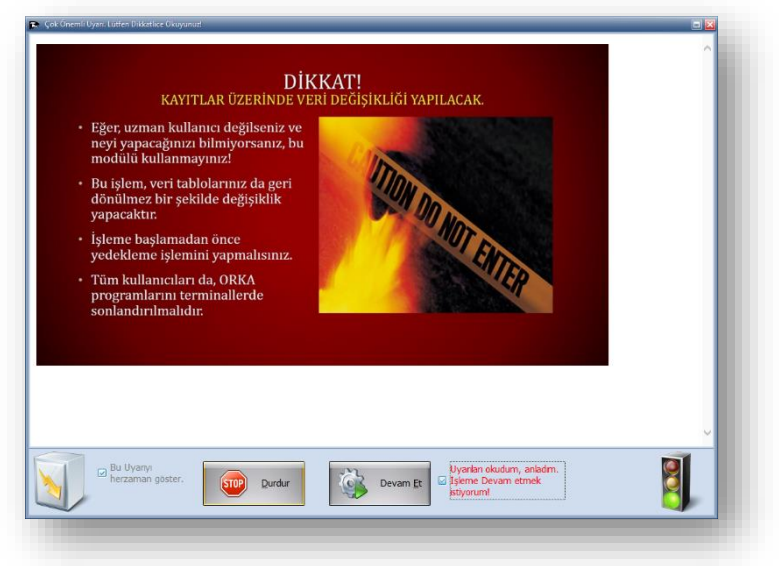

**KDV Oranı ve Muh. Tablosu** alanlarını seçerek değiştirdik.

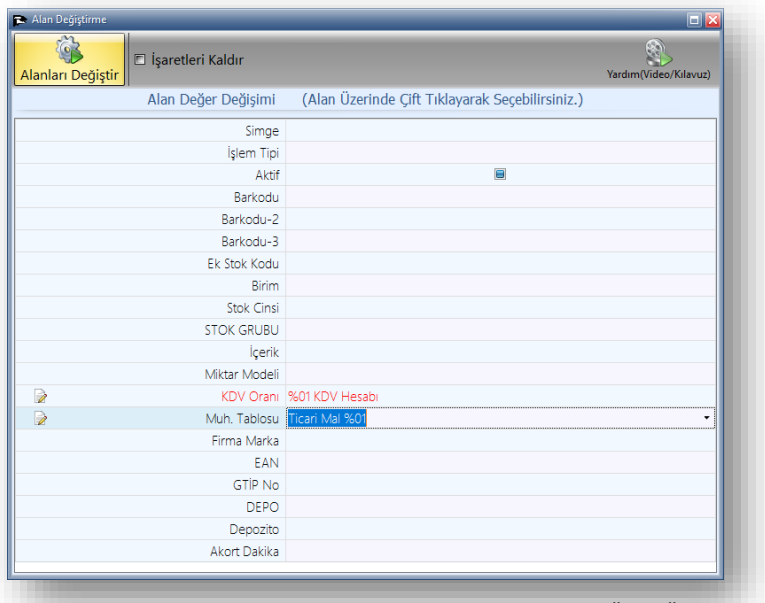

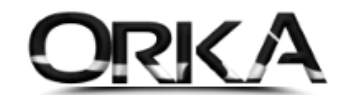

Seçili ürünlerin KDV ORAN ve Muhasebe Tabloları aşağıdaki gibi değiştirildi.

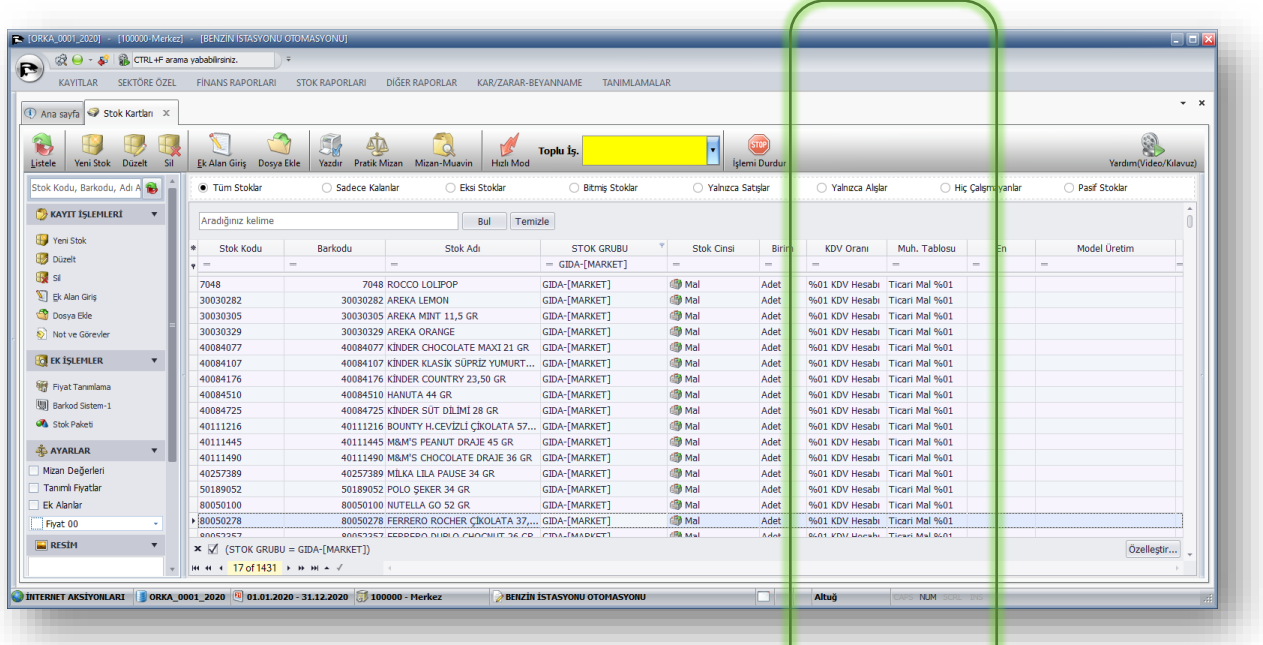